# ИСТОРИЯ **ВОЗНИКНОВЕНИЯ** ПРОГРАММЫ ТУРБО ПАСКАЛЬ

Абдуманап Саги АЖ20-К

#### Что такое Turbo Pascal?

**Турбо Паскаль** - это система программирования, созданная для повышения качества и скорости разработки программ (80-е гг.). Слово **Турбо** в названии системы программирования - это отражение торговой марки фирмыразработчика Borland International (США). Это был первый компилятор, который включает в себя также интегрированную среду разработки (IDE). Поэтому можно писать код, скомпилировать его, запустите его и отладки, не выходя из редактора и запуска других инструментов. Другая мощность компилятора Turbo Pascal это его скорость. По сравнению с другими компиляторами, в то время это было очень быстрое решение.

### История Turbo Pascal

Язык назван в честь выдающегося французского математика, физика, литератора и философа Блеза Паскаля, который создал первую в мире механическую машину, складывающую два числа. Паскаль был создан Никлаусом Виртом в 1968-69 годах после его участия в работе комитета разработки стандарта языка Алгол-68. Он был опубликован в 1970 году Виртом как небольшой и эффективный язык, чтобы способствовать хорошему стилю программирования, использовать структурное программирование и структурированные данные. Последующая работа Вирта была направлена на создание на основе Паскаля языка системного программирования, с сохранением возможности вести на его базе систематический, целостный курс обучения профессиональному программированию <sup>[5]</sup>. Результат этой работы -- язык Модула-2.

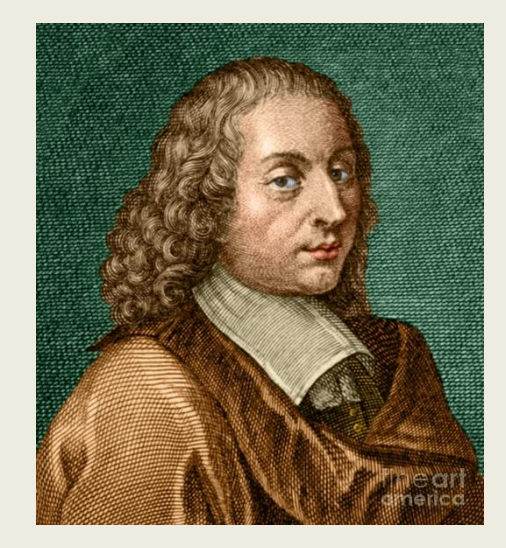

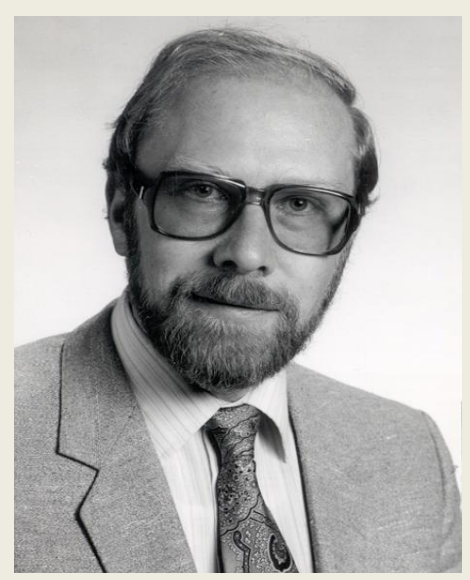

#### Реализация языка в дальнейшем:

- В 1986 году фирма Apple Computer разработала объектное расширение языка Паскаль, получив в результате Object Pascal. Он был разработан группой Ларри Теслера, который консультировался с Никлаусом Виртом.
- В 1989 году объектное расширение языка было добавлено фирмой Borland в Turbo Pascal версии 5.5 (начиная со следующей версии среда была переименована в Borland Pascal). Объектные средства были позаимствованы из Object Pascal от Apple, языковые различия между объектным Turbo Pascal 5.5 и Object Pascal от Apple крайне незначительны. Почти в то же самое время, что и Borland, Microsoft выпустил свою версию объектно-ориентированного языка Паскаль.<sup>[7][8]</sup> Эта версия Паскаля не получила широкого распространения. Дальнейшее развитие реализации Паскаля от Borland породило Object Pascal от Borland, впоследствии, в ходе развития среды программирования Delphi, получивший одноимённое название.

#### Особенности языка

- Простой синтаксис языка. Небольшое число базовых понятий. Программы на Паскале достаточно легко читаемы.
- Достаточно низкие аппаратные и системные требования как самого компилятора, так и программ, написанных на Паскале.
- Универсальность языка. Язык Паскаль применим для решения практически всех задач программирования.
- Поддержка структурного програмирования, программирования "сверхувниз", а также объектно-ориентированного программирования.

## Алфавит языка программирования Pascal

В любом языке программирования программа - это набор понятных компилятору команд. Алфавит языка программирования - это определенный набор символов. Каждому такому символу соответствует числовой код от 0 до 255. Часть символов кодовой таблицы ASCII с кодами от 0 до 127 идентична для всех IBMсовместимых компьютеров. Символы алфавита языка Pascal можно разделить на такие категории:

- символы, используемые для составления идентификаторов (малые латинские литеры с кодами ASCII от 97 до 122, большие латинские литеры с кодами ASCII от 65 до 90, десятичные цифры от 0 до 9, с кодами ASCII от 48 до 57, символ подчеркивания (\_) с кодом ASCII 95);
- \* разделяющий символ пробела, код ASCII 32;
- \* специальные символы, которые используются в процессе построения фразы языка (+ - \* / = > <.....'() [ ] { } ^ @\$#);
- $*$  управляющие символы, имеющие ASCII-коды от 0 до 31.

# **Структура программы Pascal**

 Записанная на языке Pascal программа состоит из двух частей: декларативной (объявления идентификаторов, используемых в nporpaмме) и операторной (запись выполняемых действий). Декларативная часть программы предшествует операторной и состоит из разделов, каждый из которых начинается определенным ключевым словом. Операторная часть начинается ключевым словом begin и заканчивается ключевым словом end. (с точкой). В середине операторной части также могут использоваться слова begin и end, но ни одно из таких слов не должно заканчиваться точкой.